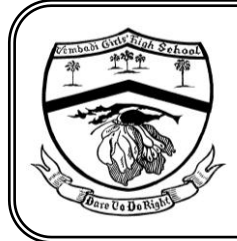

# **J/VEMBADI GIRLS' HIGH SCHOOL**

**First Term Examination – 2019**

**GRADE: 9 Information & Communication Technology** 

#### **Answer all the questions.**

**1)** Select the most suitable expression from the list of expressions given, to fill the blanks. List of expressions

[Server computer, Desktop computer, All-in-one computer, Tablet computer]

- A)
	- I. The ................................ can be used in a single location such as home or office.
- II. The ................................ is dedicated to provide respective services in a network.
- III. The ................................ has a comparatively large screen and can be taken from place to place
- IV. The ................................ cannot be taken from place to place, use least space and have several peripheral devices connected to the monitor.

B) The one who uses a computer is generally referred to as a user. Different users working in different areas in Information and Communication Technologies have different designations. Match A with B.

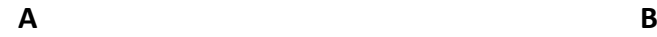

- 1 Programmer Develops software 2 Web Developer Designs information systems
- 3 Network Administrator Develops computer programs
- 4 System Analyst Manages and maintains computer networks
- 5 Software Engineer Develops and maintains websites
- 6 Computer Application Assistant Uses office application packages for office related tasks

**(4+6=10 marks)**

# **2)**

A) Select the most suitable expression from the list of expressions given, to fill the blanks.

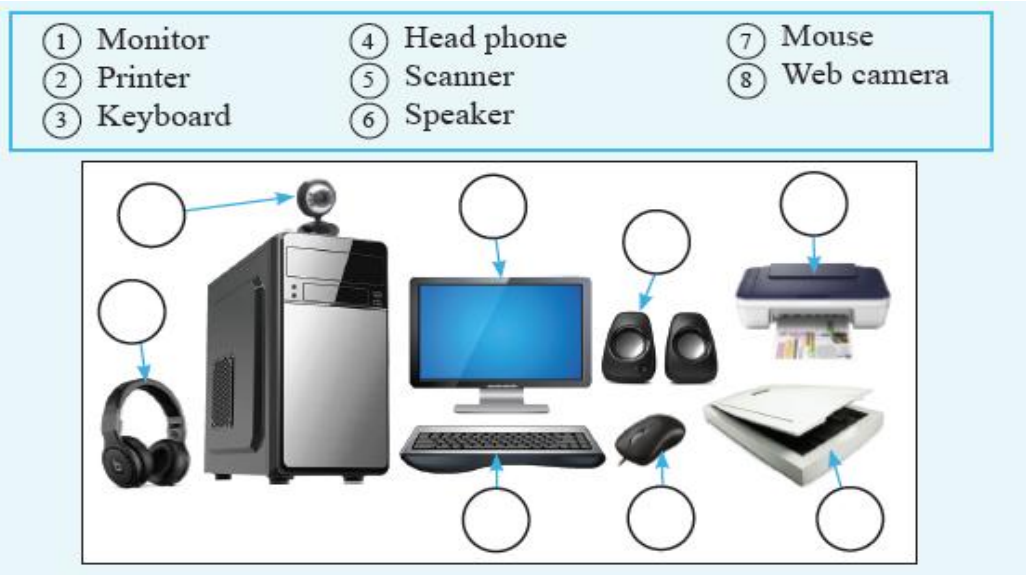

# B) Given below is shown "My Computer" system property.

Windows edition-

Windows 7 Professional Copyright © 2009 Microsoft Corporation. All rights reserved. Service Pack 1 Get more features with a new edition of Windows 7

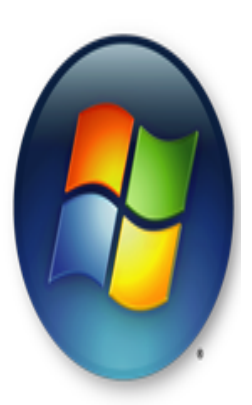

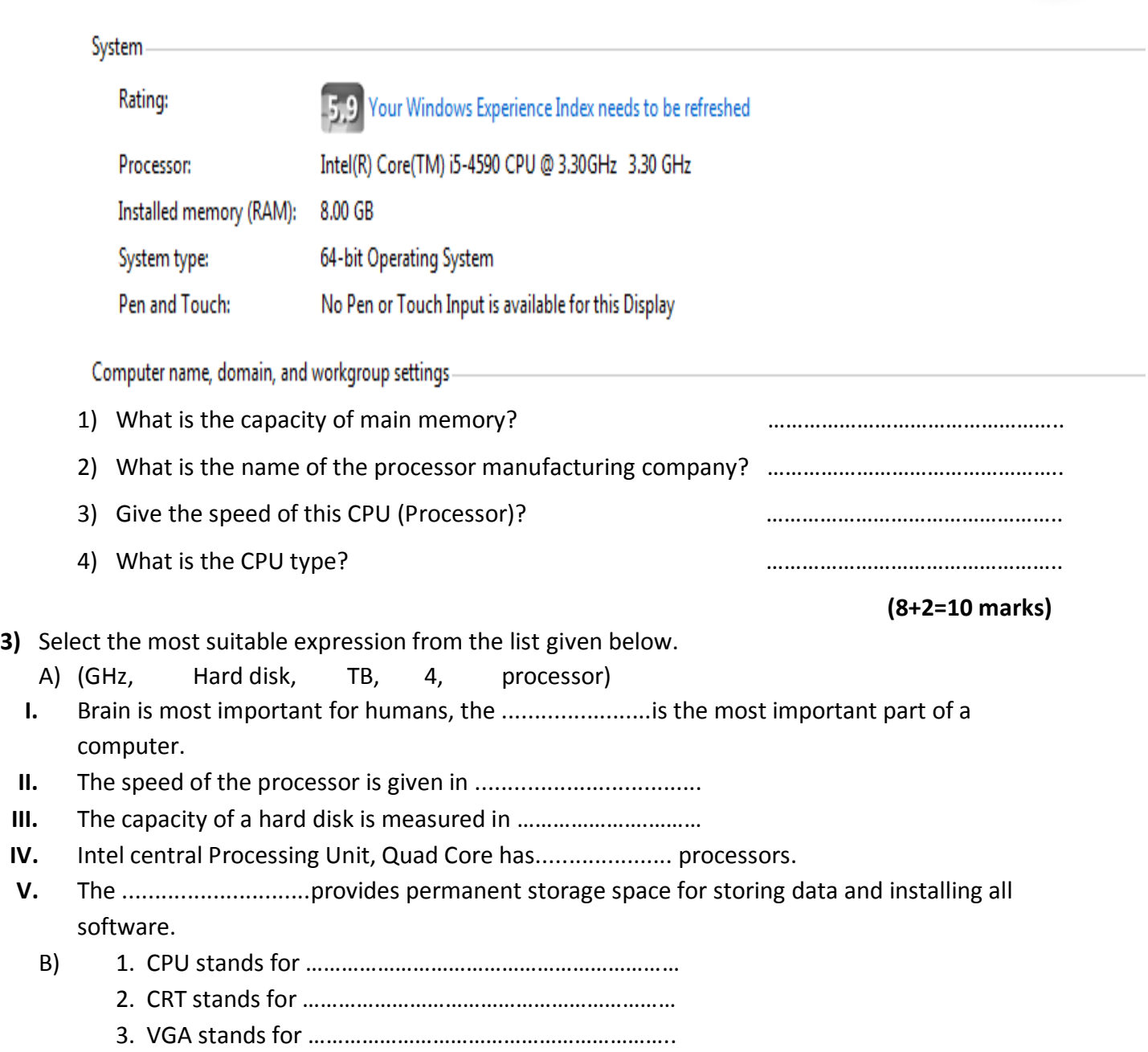

- 4. DVI stands for ……………………………………………………….
- 5. USB stands for ………………………………………………………

# **(5+5=10 marks)**

**4)** A) Given below are technical specifications about two computers A and B. Compare them and answer the questions given below.

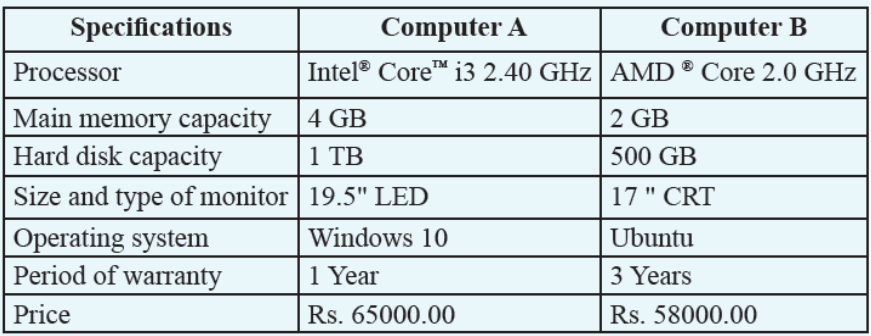

- 1. Who is the manufacturer of the processor in the computer B?
- 2. Which computer has a main memory with a higher capacity?
- 3. Which computer has the larger screen?
- 4. Which computer has a hard disk with a lesser storage capacity?

B) The table shows a list of devices, for each device put a cross (X) in the correct box to show whether it is used for input device, output device, input and output device or storage device.

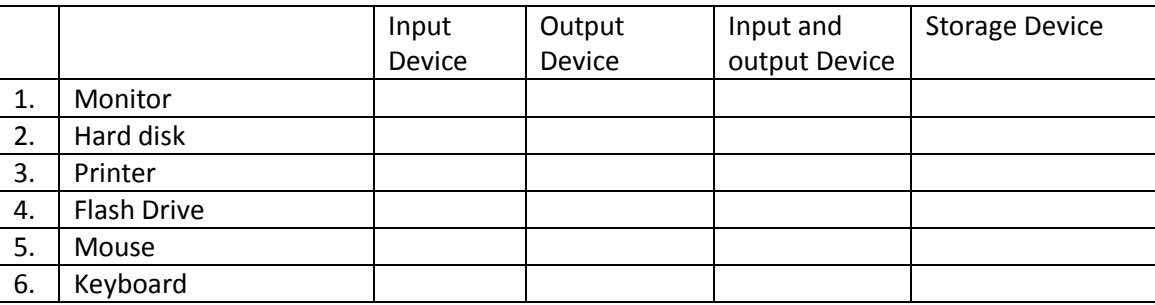

# **(4+6=10 marks)**

**5)** A) Given below are a few basic specifications in purchasing a computer. Select the suitable term from the list given below.

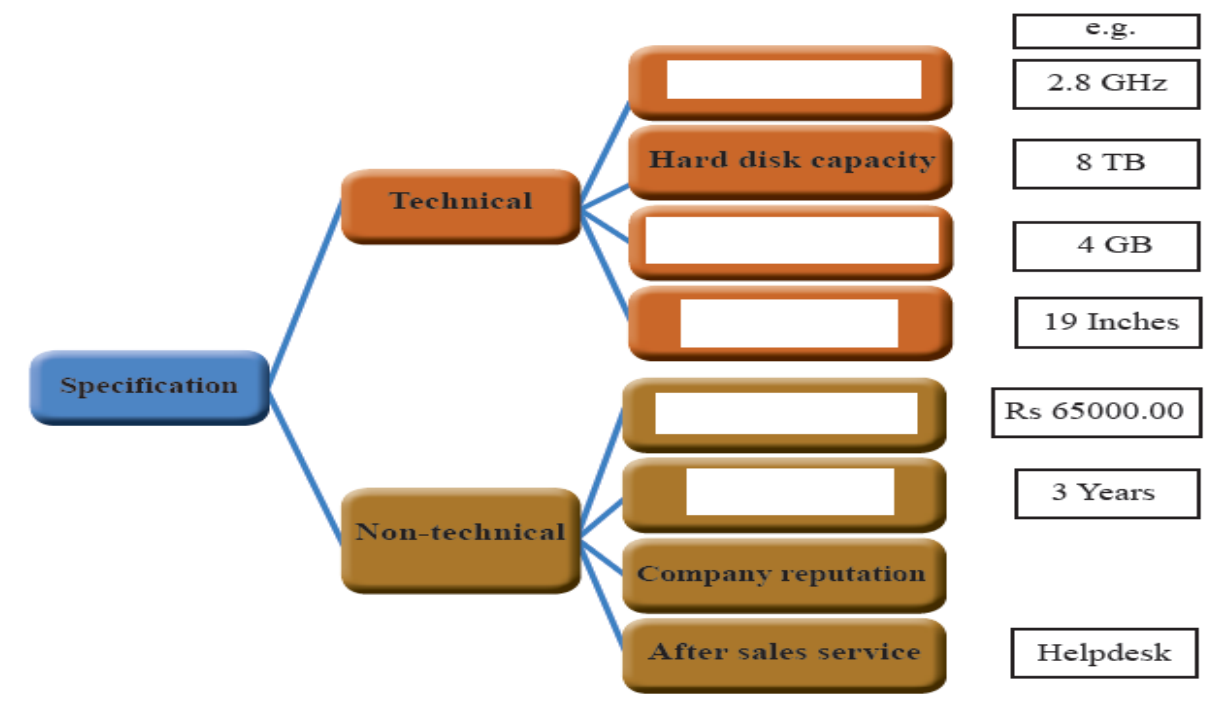

**[Screen size, Processor speed, Warranty, Computer price, Memory capacity]**

B) Fill in the blank with suitable answer.

[Name box, Work sheets, Equal sign, cell, Bold]

- 1) A work book may contain multiple ……………………………………
- 2) A …………………………….. is a specific location defined by the intersection of a row and a column.
- 3) …………………………….. symbol used before a formula or function.
- 4) ………………………….. formatting make letters darker than normal.
- 5) ……………………….. displays the currently selected cell address.

**(5+5=10 marks)**

#### ) **Match A with B**

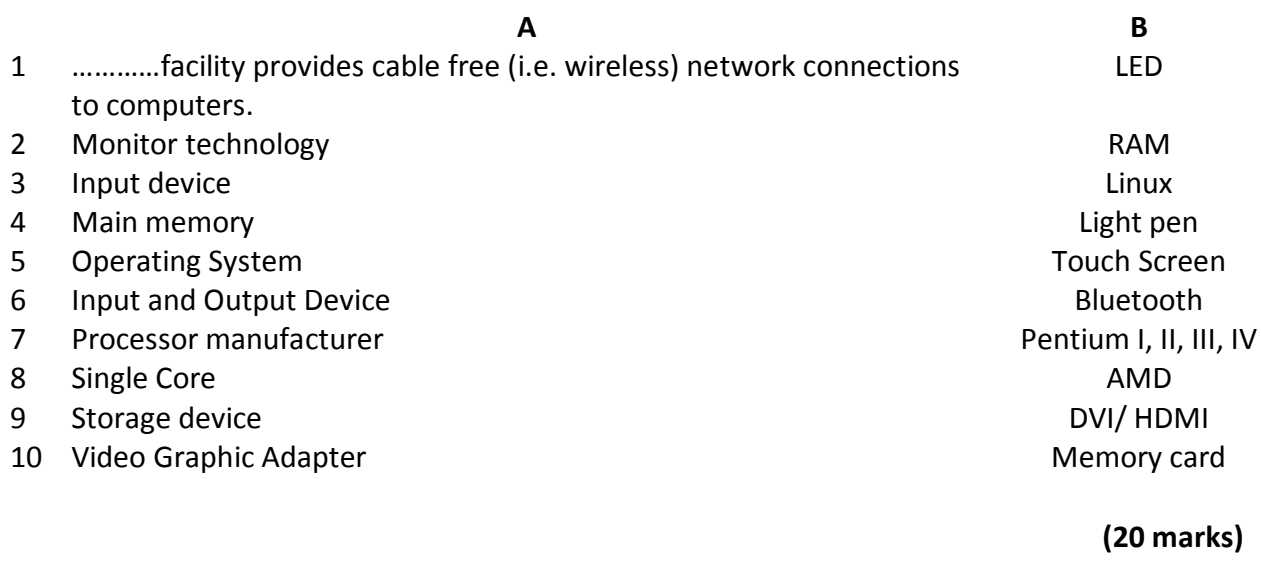

### ) **Given below show the features of spread sheet package. Choose the label 1 to 11 from the list given below and write down next to suitable feature.**

#### **A)**

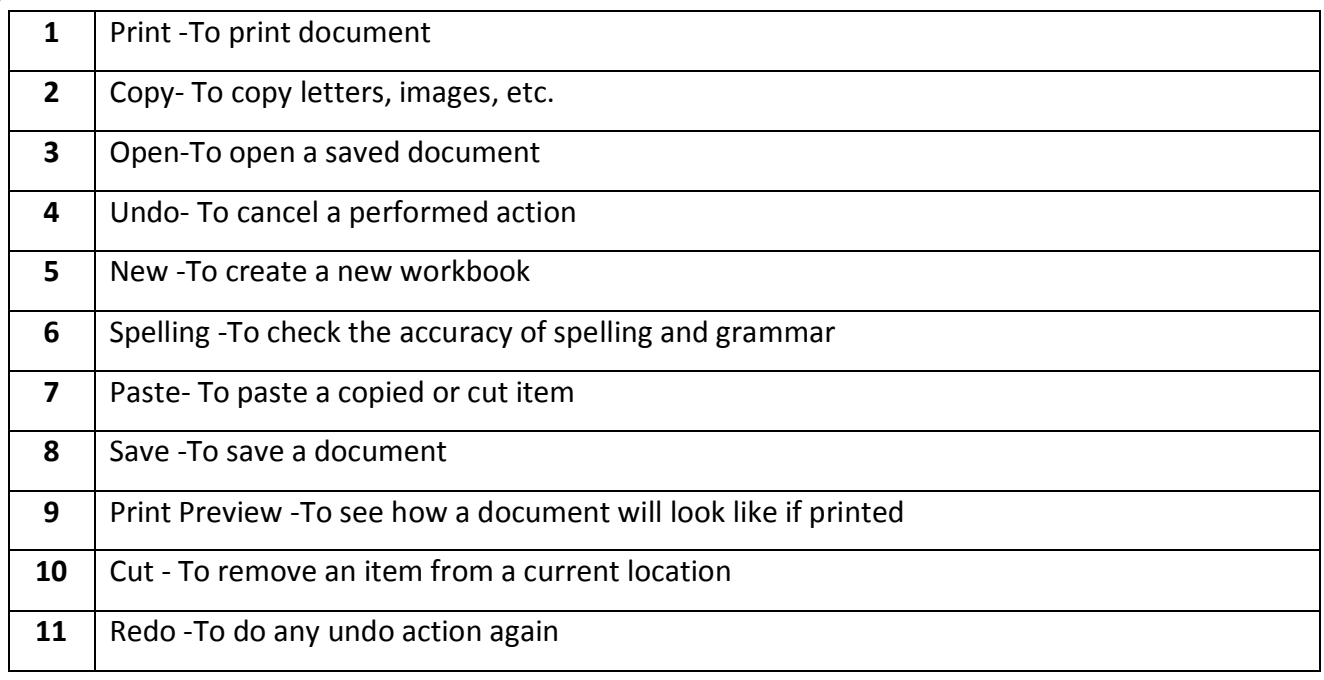

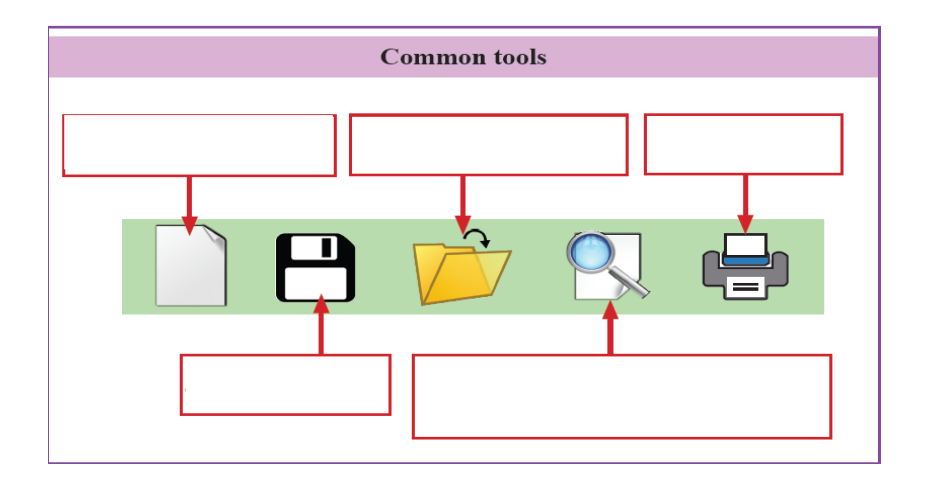

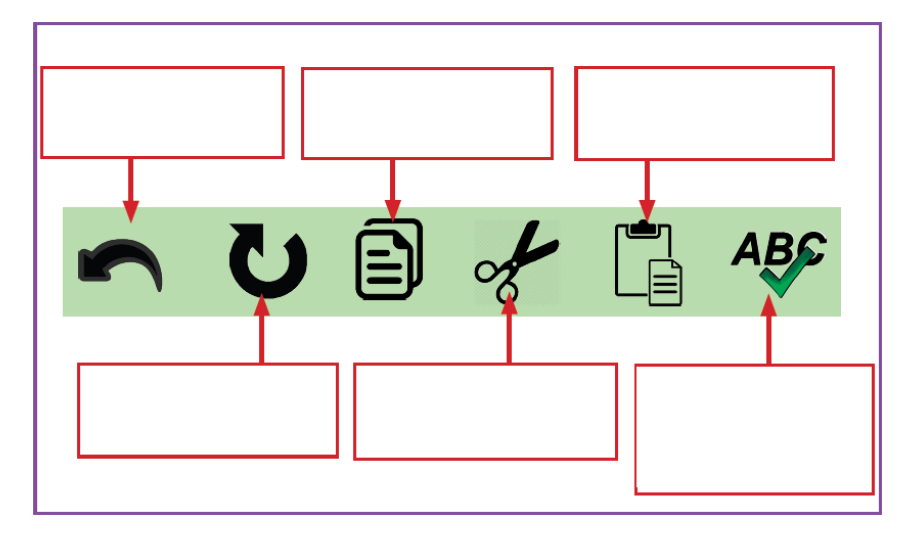

**B)** Find cell addresses and cell ranges.

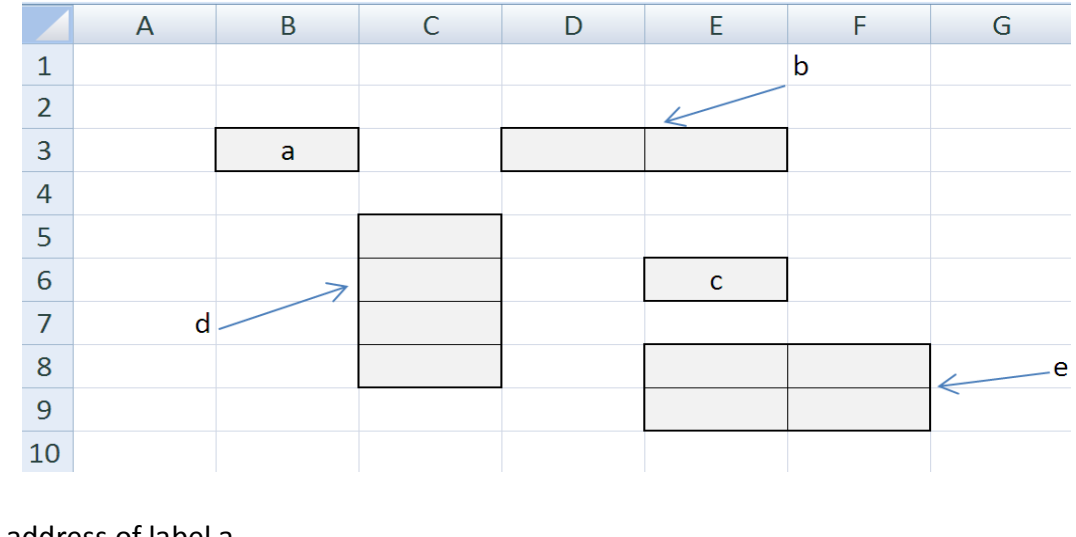

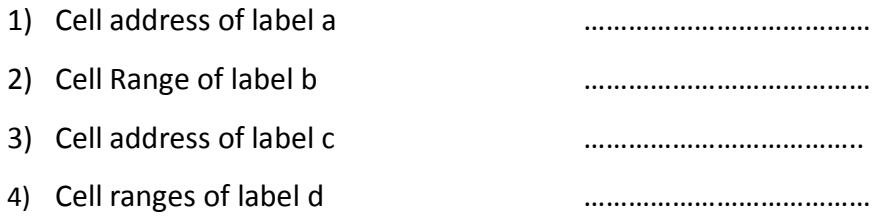